# Ülesanne 1

Looge loend 10-st kasutajast, näiteks users = [{'name': 'Todd', 'phone': '551-1414', 'email': 'todd@gmail.com'},...]

Tuleb väljastada

- kõigi kasutajate nimed (tähestikulises järjekorras), kelle telefoninumber lõpeb 8 ga.
- kõigi kasutajate nimed (tähestikulises järjekorras), kellel puudub info e-posti kohta.

**Märkus.** Nimed tuleb kuvada ühel real, eraldades tühikuga.

# Ülesanne 2

Morsekood kasutab numbrite ja tähtede esitamiseks kriipse ja punkte.

Kirjutage programm tekstsõnumi kodeerimiseks vastavalt morsekoodile.

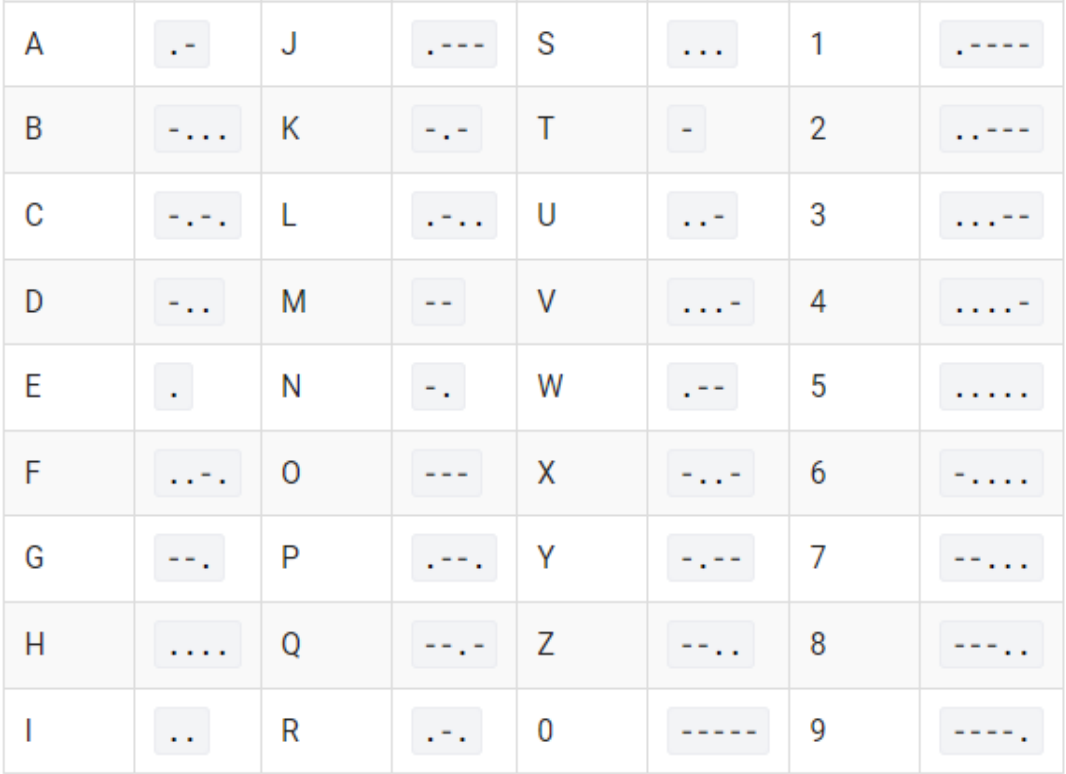

# Ülesanne 3

Selleks, et sisestada sõnumit nupuga mobiiltelefonil, peab soovitud tähe saamiseks mitu korda nuppu vajutama.

Peab looma rakenduse, mis tagastab, milliseid nuppe ja mitu korda vajutada, et kirjutada sõnumit,

nt "Hello world" – tulemus 4433555555666096667775553

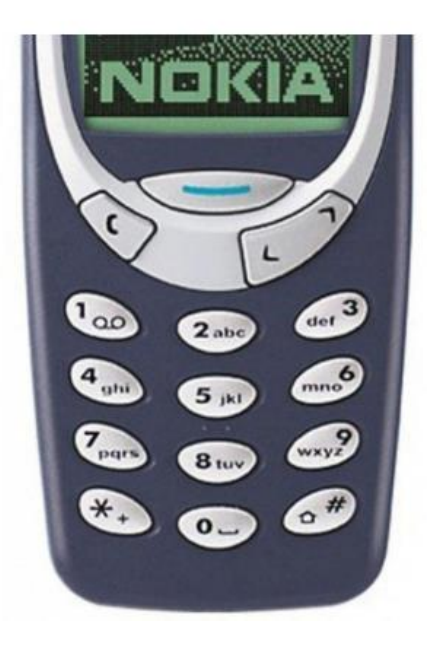

### Ülesanne 4

Leidke kõige sagedamini esinev s rea sõna. Kui neid sõnu on mitu, tuleb kuvada kõik sageli esinevad sõnad.

### Ülesanne 5

Programm saab sisendiks rida, mis sisaldab identifikaatorit. Kirjutage programm, mis parandab neid nii, et tulemuseks saadud reas ei oleks duplikaate. Selleks on vaja korduvatele identifikaatoritele lisada postfix \_n, kus n on kordade arv, kui sellist identifikaatorit on juba kohatud.

Näiteks on antud rida a b c a a d c – tulemus: a b c a\_1 a\_2 d c\_1 i am i r o n m a n – tulemus: i am i\_1 r o n m a n\_1